## **DEMANDE DE DEROGATION Report des soldes vacances au-delà du 30 juin**

DIVISION DES<br>RESSOURCES HUMAINES *A remplir et signer, puis transmettre à votre responsable RH pour validation.*

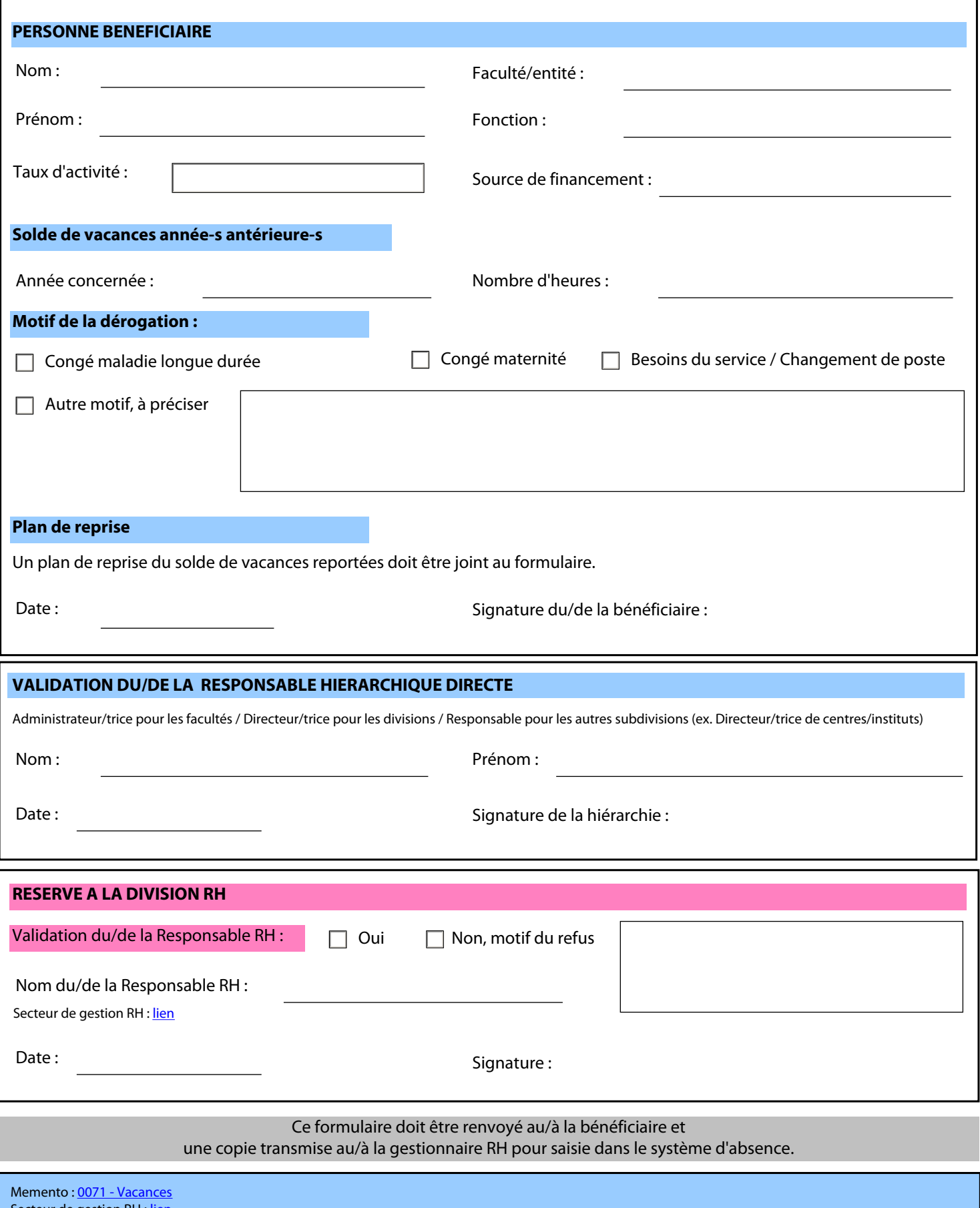

Secteur de gestion RH : [lien](https://www.unige.ch/adm/dirh/accueil/secteur-rh/)

**UNIVERSITÉ DE GENÈVE** 

Imprimer le formulaire